## **茨木市施設予約システム 利用者マニュアル**

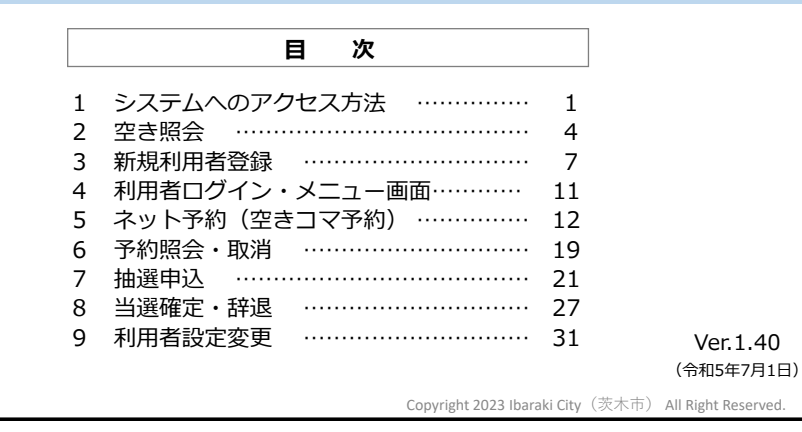

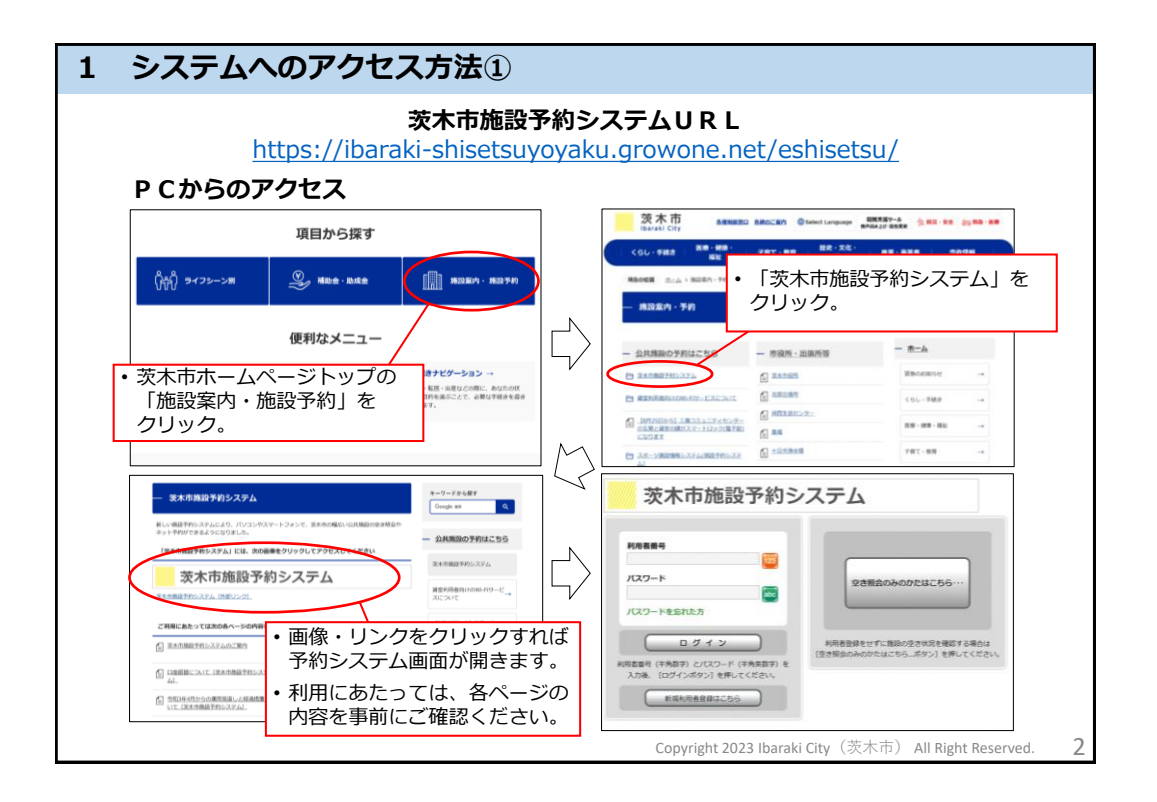

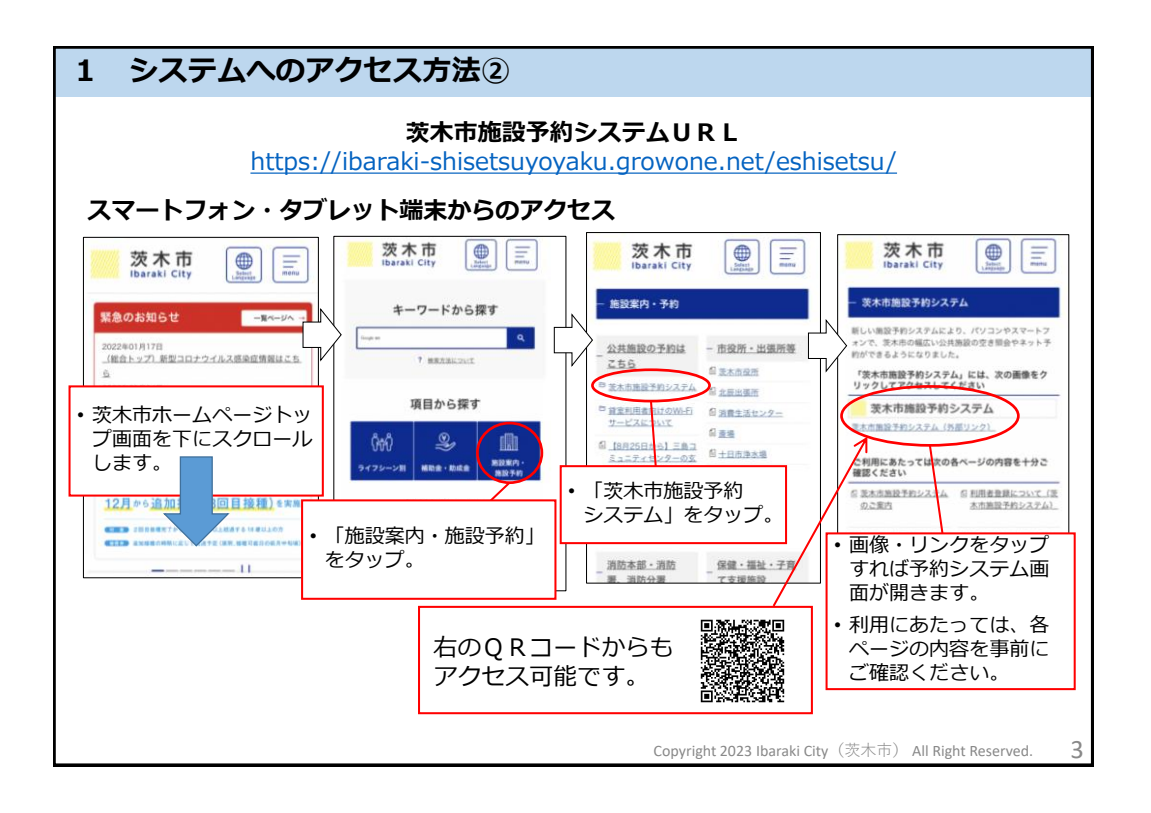

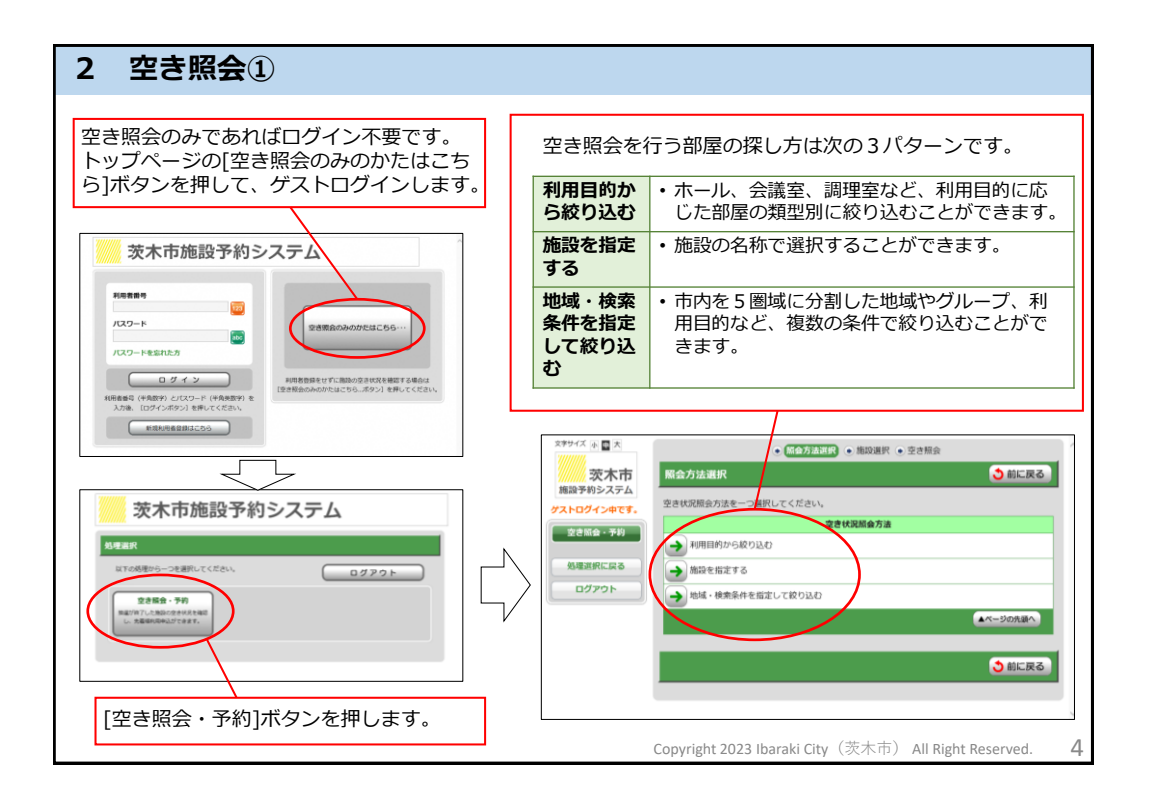

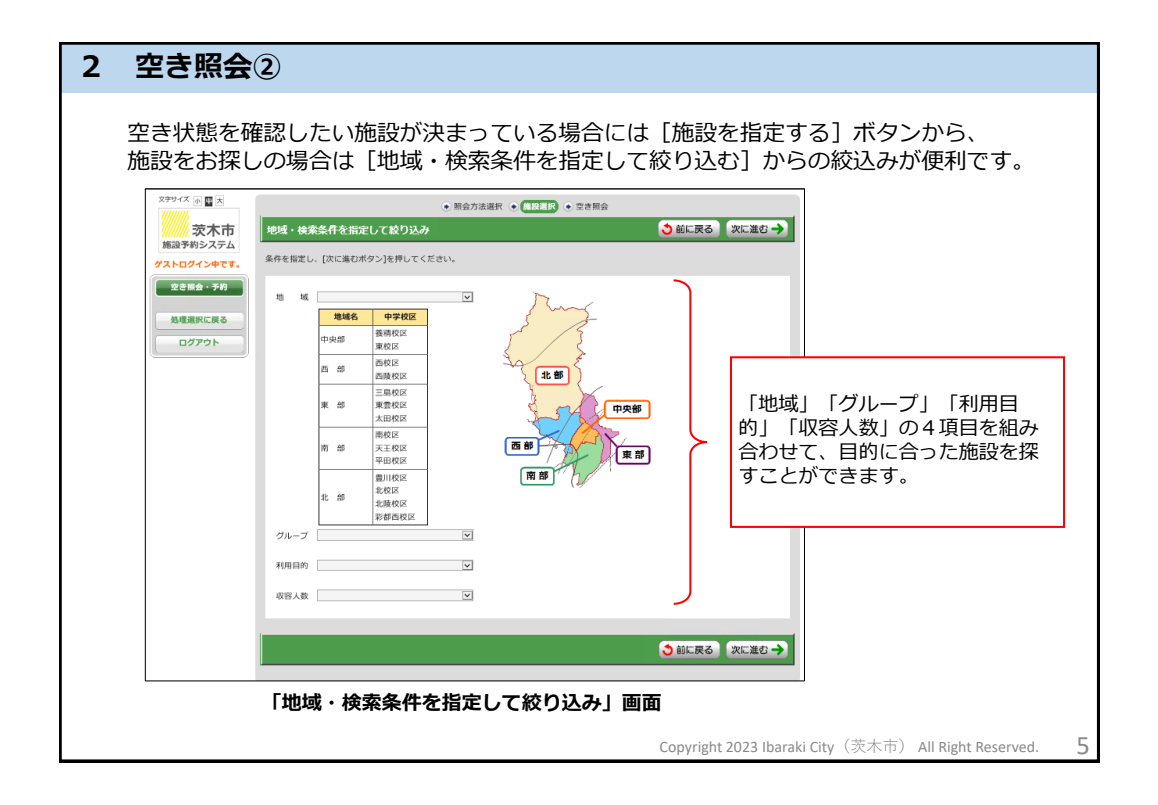

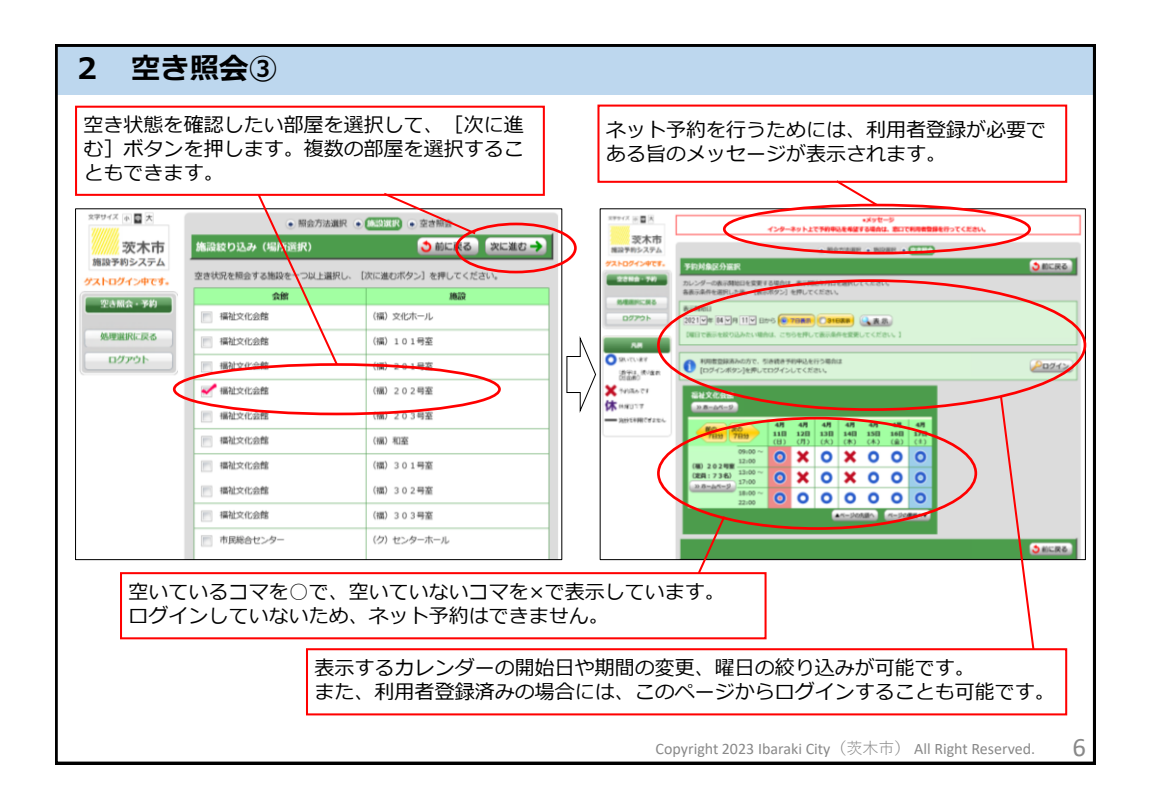

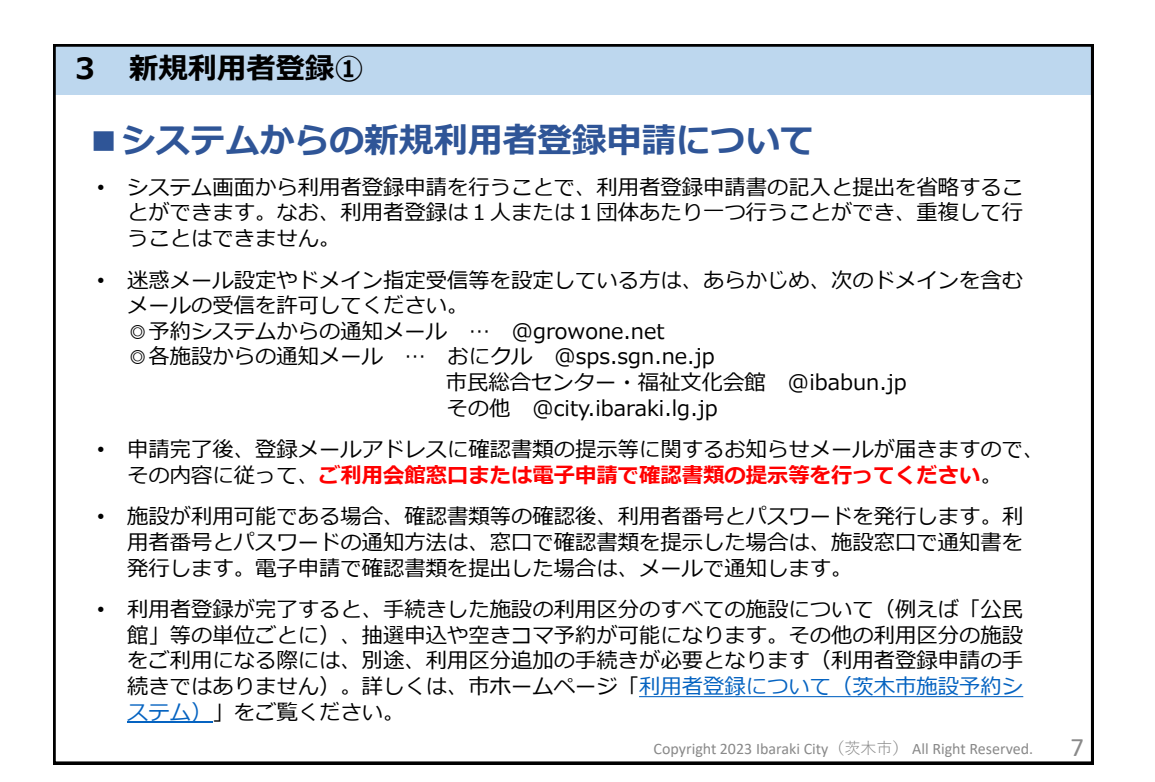

![](_page_3_Figure_1.jpeg)

![](_page_4_Figure_0.jpeg)

![](_page_4_Figure_1.jpeg)

![](_page_5_Figure_0.jpeg)

## **5 ネット予約(空きコマ予約)①**

## **■空きコマ予約について**

- 空きコマの予約は、毎月の自動抽選の実施翌日から、先着順で受付けます。(自動抽選実施日は21ページ参 照)
- 抽選後に当選辞退のあったコマは、辞退があった時点から先着順の空きコマ予約を受付けます。
- 一部の施設では、関係団体として登録されている団体等について、抽選申込の受付前から先着順の空きコマ予 約を受付けます。
- 空きコマ予約はシステムのほか、各施設の窓口でも受付けます。なお、市民活動センター及び障害福祉セン ターは、ネット予約の受付を行わず、利用月の3か月前の1日から、施設窓口で先着順の受付を行います。ま た、高齢者活動支援センター シニアプラザいばらき及び多世代交流センターはネット予約の受付を行わず、 茨木市に登録している老人クラブは、利用月の6か月前の日から、各センターに登録している高齢者の同好会 は、利用月の3か月前の日から、それ以外の団体は、利用月の1か月前の日から施設窓口で先着順の受付を行 います。
- ネット予約後、各施設において審査を行い、使用可能な申請に対して許可を行います。許可に伴うメール通知 は行われません。許可(承認)された時点で、ログイン後の「予約照会・取消」画面の「申込状態」欄が「承 認待ち」から「未入金」に変わります。現金払いの方は申込から7日以内(休館日を除く)に、施設窓口で料 金をお支払いください。

(**7日以内にお支払いがない場合は、予約が取り消しになることがあります**。予約から利用日までの日数が7 日以内の場合には、ご利用の前日までにお支払いください。)

- 一度行った予約の変更及び取消は施設窓口のみで受付けます。ただし、ネット予約を申請した当日に限り、誤 入力等の救済措置として、システムからの取消が可能です。なお、施設による許可がなされた時点以降は、当 日であってもシステムからの取消はできません。
- [変更・取消が可能な期間、料金の取扱い等については、市ホームページ「各施設のご利用上の注意点\(茨木市](https://www.city.ibaraki.osaka.jp/yoyaku/shisetsu/attention/index.html) 施設予約システム)」をご覧ください。**料金未納の許可済みの予約の取消を行う場合においても料金の支払が 必要です。**(使用日までの日数に応じて還付等制度あり)

Copyright 2023 Ibaraki City (茨木市) All Right Reserved.  $12$ 

![](_page_6_Figure_0.jpeg)

![](_page_6_Figure_1.jpeg)

![](_page_7_Figure_0.jpeg)

![](_page_7_Figure_1.jpeg)

![](_page_8_Figure_0.jpeg)

![](_page_8_Figure_1.jpeg)

![](_page_9_Figure_0.jpeg)

![](_page_9_Figure_1.jpeg)

![](_page_10_Figure_0.jpeg)

## ■抽選申込について

- 抽選申込は次の期間に受付けます。 **①4か月前の20日から月末**:会議室等(コミュニティセンターを除く) **②7か月前の20日から月末**:コミュニティセンターの会議室等、市民総合センターの多目 的ホール、生涯学習センターのきらめきホール、男女共生センターのワムホール **③13か月前の20日から月末**:福祉文化会館の文化ホール、市民総合センターのセン ターホール
- [抽選申込が可能な件数等については、市ホームページの「各施設のご利用上の注意点\(茨木市施](https://www.city.ibaraki.osaka.jp/yoyaku/shisetsu/attention/index.html) 設予約システム)」をご覧ください。
- 抽選申込はシステムのほか、各施設の窓口でも受付けます。ただし、茨木市施設予約システムの 利用者登録のない方はお申込みいただけません。
- 市民活動センター、障害福祉センター、高齢者活動支援センター シニアプラザいばらき及び多世 代交流センターは、抽選申込の受付を行いません。
- 施設の設置目的に応じて、一般利用の抽選申込の開始前に関係団体等の利用申請を受付けている 施設があります。
- システムによる自動抽選は毎月1日(1月は4日)午後に行います。抽選結果は抽選後に登録 メールアドレスに通知するほか、システム画面で確認可能です。
- 当選した場合、抽選翌日の午前0時から10日の午後12時までに当選確定の処理が必要です(窓口 は抽選日の翌日から10日まで受付(休館日を除く)) 。期間内に確定処理がなかった場合には、 当選辞退となりますのでご注意ください。

Copyright 2023 Ibaraki City (茨木市) All Right Reserved. 21

![](_page_10_Figure_10.jpeg)

![](_page_11_Figure_0.jpeg)

![](_page_11_Figure_1.jpeg)

![](_page_12_Figure_0.jpeg)

![](_page_12_Figure_1.jpeg)

![](_page_13_Figure_0.jpeg)

![](_page_13_Figure_1.jpeg)

![](_page_14_Figure_0.jpeg)

![](_page_14_Picture_149.jpeg)

![](_page_15_Figure_0.jpeg)